# Passage 24 A #2

## The World Population

We have seen that the world pouplation has reached 7.3 billoion in 2015.

```
In[1]:= CountryData["World", "Population"]
```

```
Out[1]= 7.13001 \times 10^9 people
```

```
In[2]:= CountryData["World", {"Population", 1970}]
```

```
Out[2]= 3.69619 \times 10^9 people
```
We connect to a data base to retrieve various data.

```
In[3]:= data = CountryData["World", {"Population", All}]
```
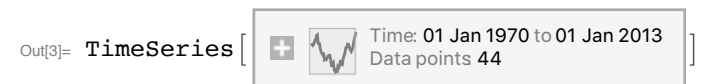

In[4]:= **DateListPlot[data, PlotMarkers → Automatic]**

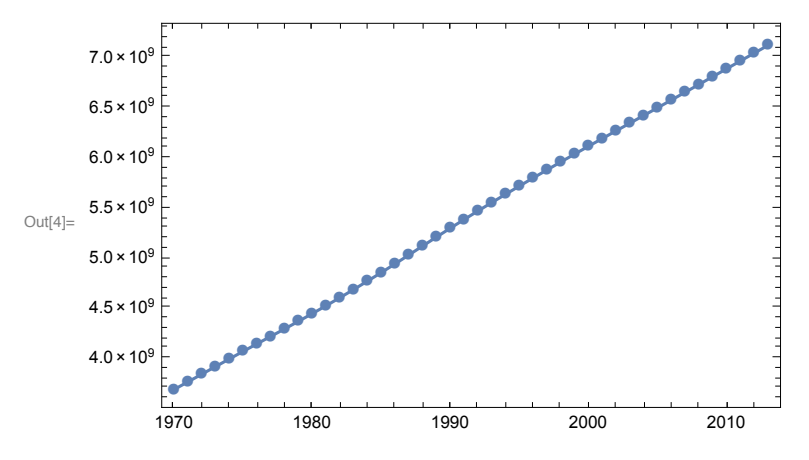

## Country by country population

Today, we are going to see population country by country. Let' s start with Japan.

```
In[5]:= CountryData["Japan", "Population"]
Out[5]= 126 225 259 people
In[6]:= dataJP = CountryData["Japan", {"Population", All}]
Out[6]= \hat{T}ImeSeries \begin{bmatrix} 1 \end{bmatrix} Time: 01 Jan 1600 to 01 Jan 2014
                                 Data points 149
```
Data is available since 1600!

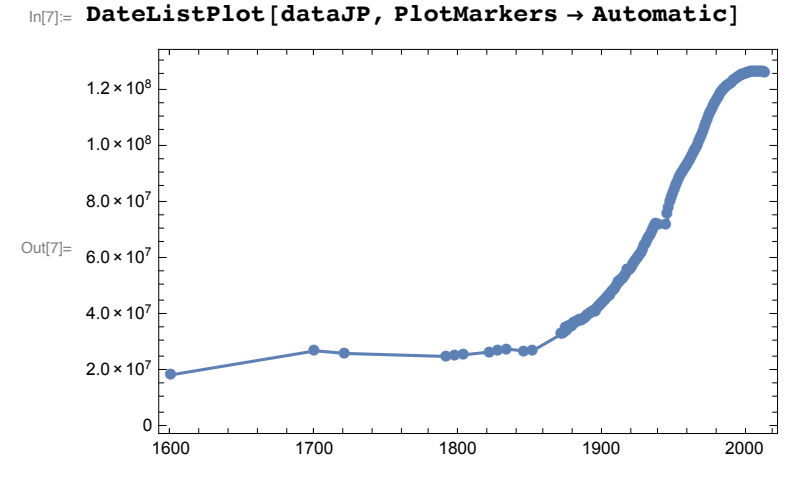

Some data are missing during the war. Japanese popualtion had been increasing every year after the war. But it has just started to decline.

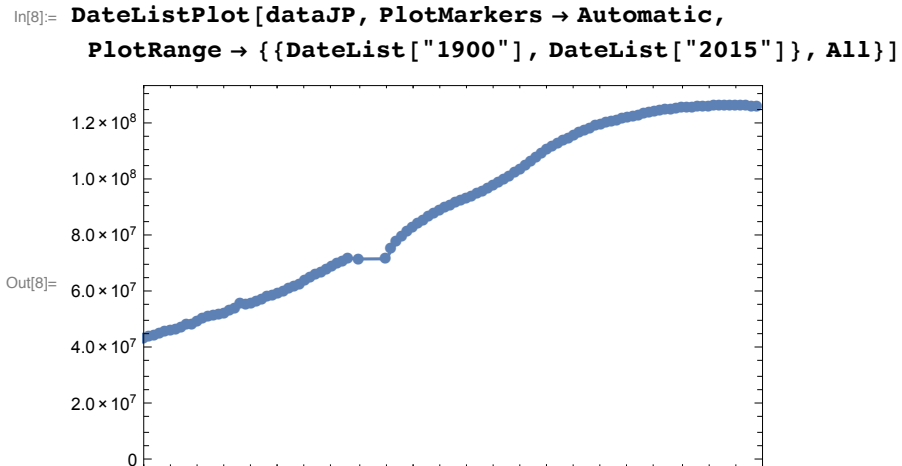

1900 1925 1950 1975 2000

In[9]:= **DateListPlot[dataJP, PlotMarkers → Automatic,**

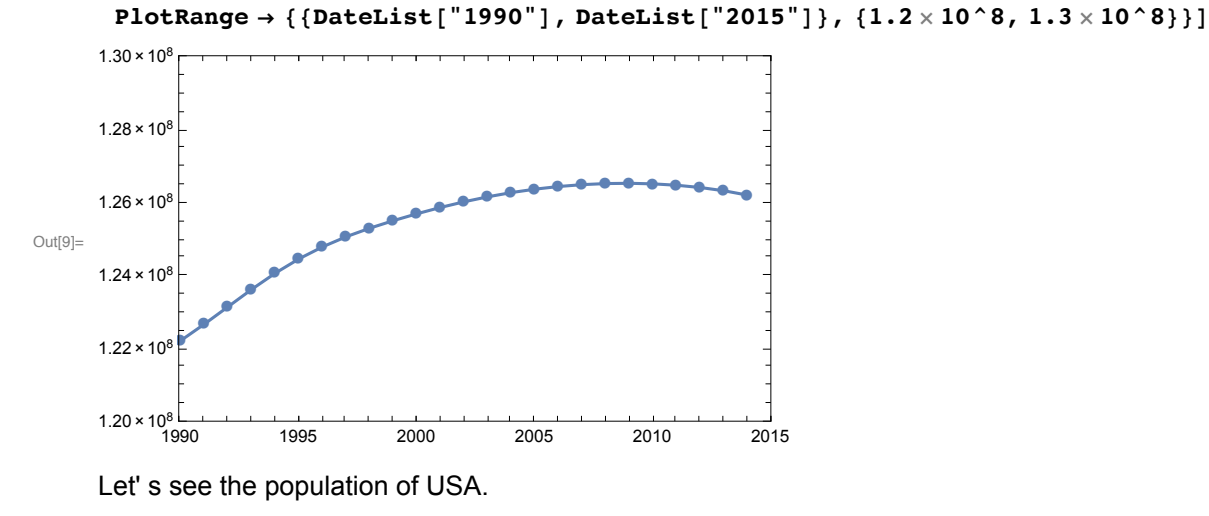

#### In[10]:= **CountryData["USA", "Population"]**

Out[10]= 322 422 965 people

```
In[11]:= dataUSA = CountryData["USA", {"Population", All}]
Out[11]= \text{Timeseries} Time: 01 Jan 1600to 01 Jan 2014
                                       Data points 145
In[12]:= DateListPlot[dataUSA, PlotMarkers → Automatic]
Out[12]=
                 ● ● ●●●●●●●●●●●●●●●●●●●●●●●●●●●●●●●●●●●●●●●●●●●●●●●●●●●●●●●●●●●●●●●●●●●●●●●●●●●●●●●●●●●●●●●●
                                                                           \overline{\phantom{a}}1600 1700 1800 1900 2000
              0 \frac{1}{1600}5.0 \times 10^{7}1.0 \times 10^81.5 \times 10^{8}2.0 \times 10^82.5 \times 10^{8}3.0 \times 10^{8}
```
It' s obvious that USA is much more populous than Japan and it is still increasing in the population.

```
In[13]:= DateListPlot[{dataJP, dataUSA}, PlotMarkers → Automatic]
```
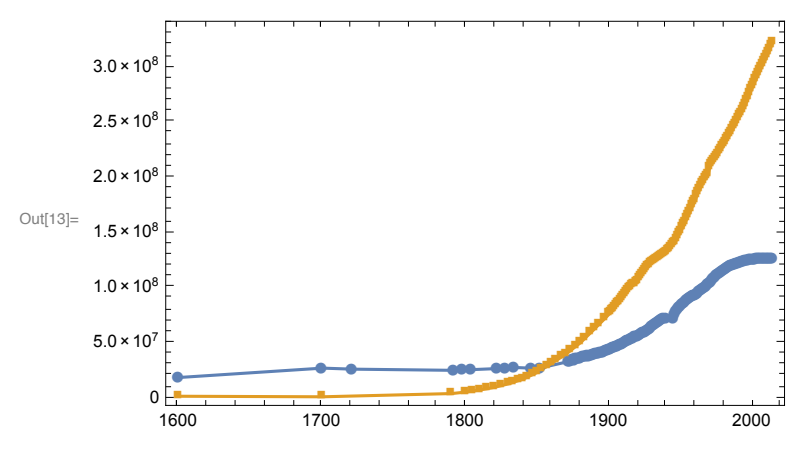

How about China, the most populous country in the world?

```
In[14]:= CountryData["China", "Population"]
```

```
Out[14]= 1 364 773 138 people
```

```
In[15]:= dataChina = CountryData["China", {"Population", All}]
```

```
Out[15]= \text{Timeseries} \boxed{\bigcup_{\text{Data Points}} Time: 01 Jan 1600 to 01 Jan 2014
                                                 Data points 188
```
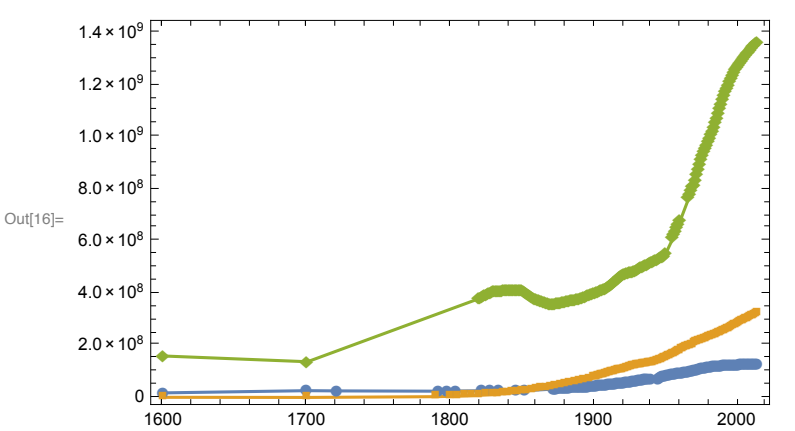

In[16]:= **DateListPlot[{dataJP, dataUSA, dataChina}, PlotMarkers → Automatic]**

The database has various information about many countries.

#### In[17]:= **CountryData["Countries"]**

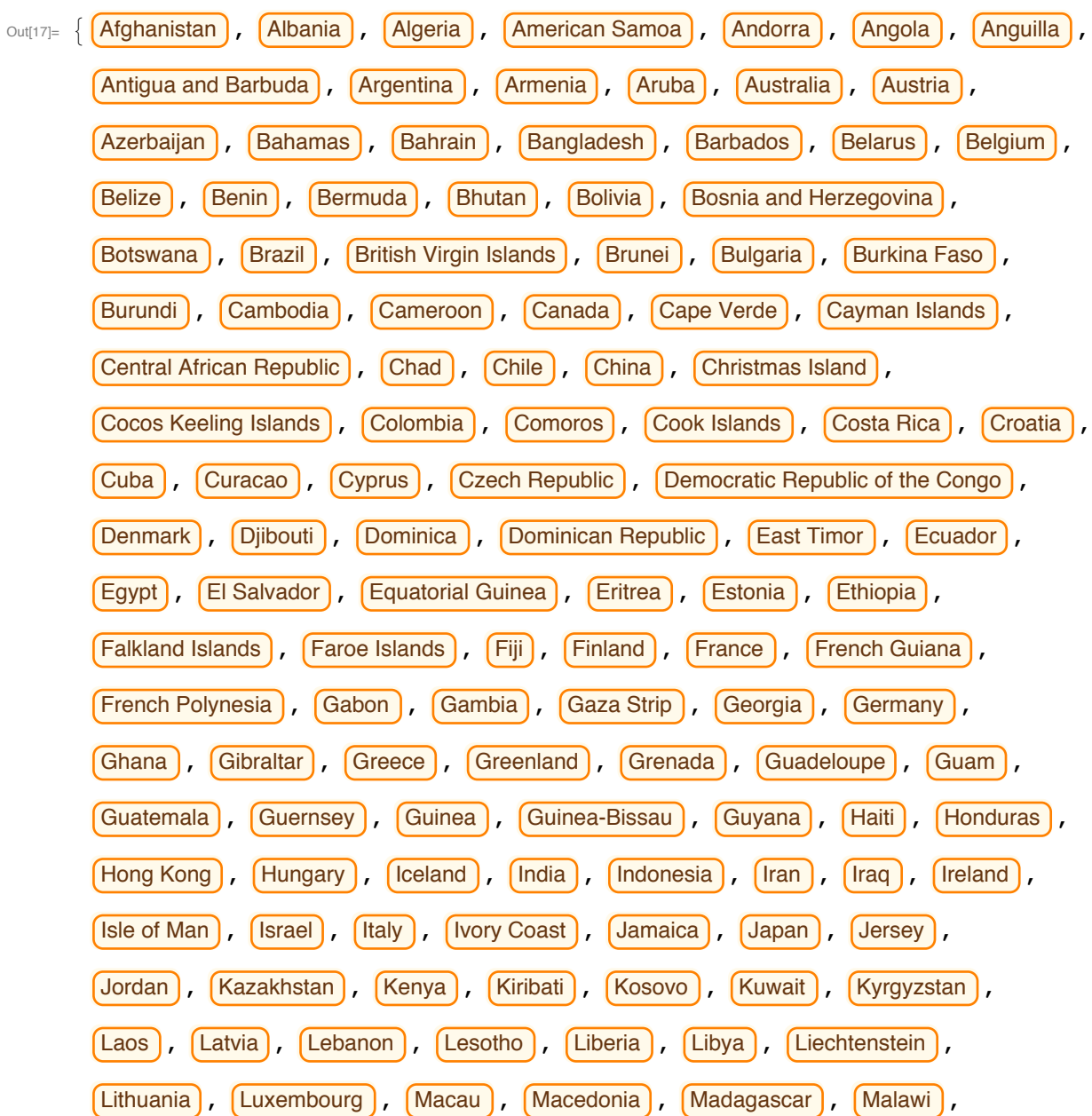

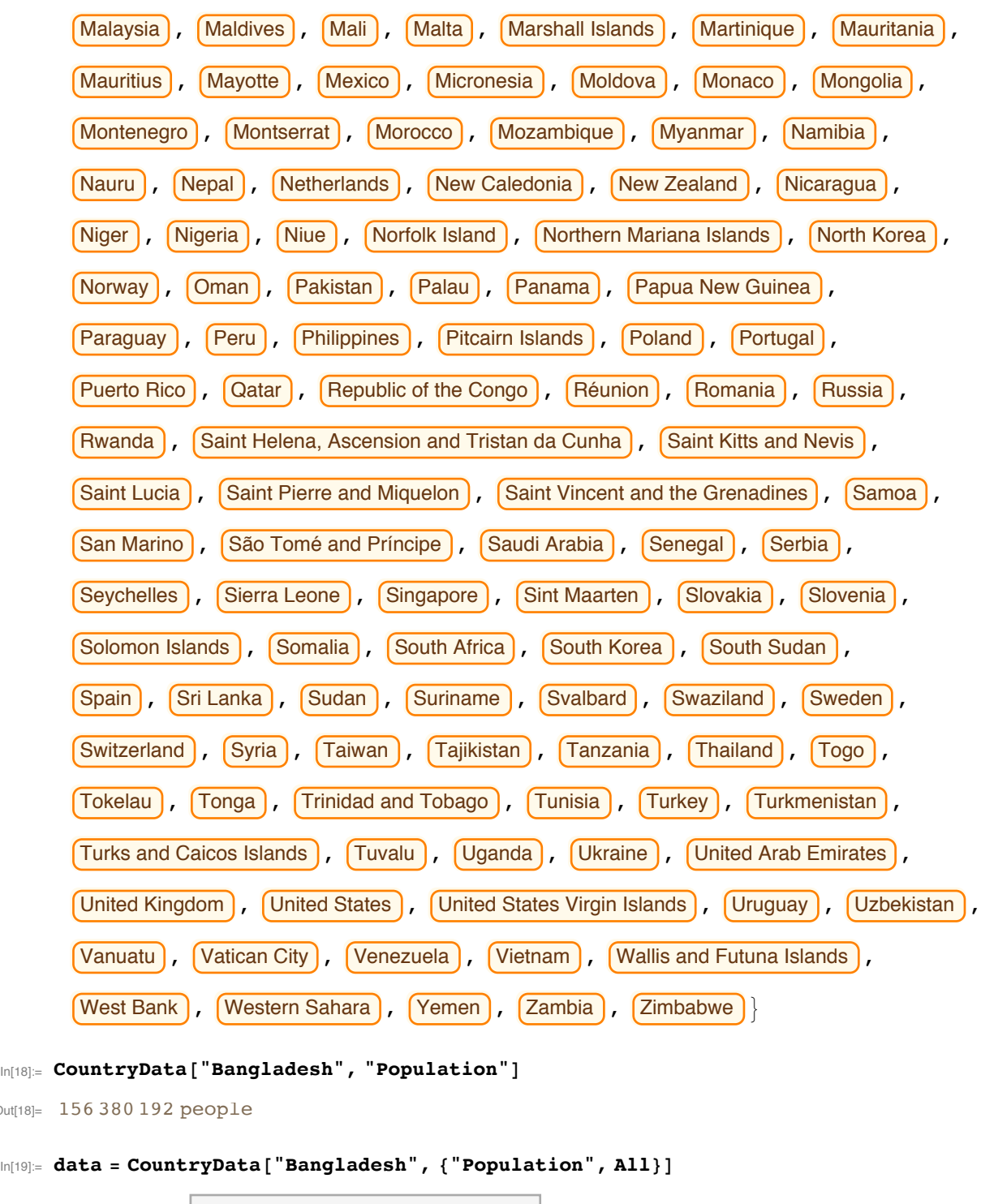

Out[19]=  $\texttt{Timeseries} \begin{bmatrix} \begin{bmatrix} \begin{bmatrix} \begin{bmatrix} \end{bmatrix} & \begin{bmatrix} \end{bmatrix} & \begin{bmatrix} \end{bmatrix} & \begin{bmatrix} \end{bmatrix} \\ \end{bmatrix} \end{bmatrix} \end{bmatrix} \end{bmatrix}$ 

Out $[18]$ =

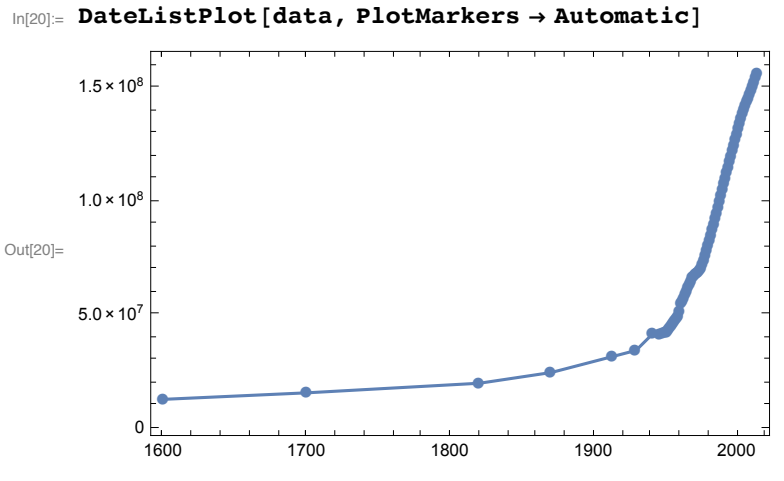

In[21]:= **CountryData["Bangladesh", "Shape"]**

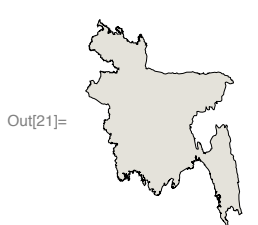

In[22]:= **CountryData["Sweden", "Population"]**

```
Out[22]= 9 595 619 people
```

```
In[23]:= CountryData["Sweden", "Shape"]
```
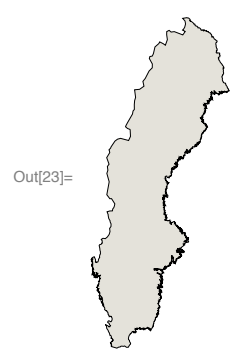

In[24]:= **CountryData["Sweden", "LifeExpectancy"]**

```
Out[24]= 81.818 yr
```
In[25]:= **CountryData["France", "Shape"]**

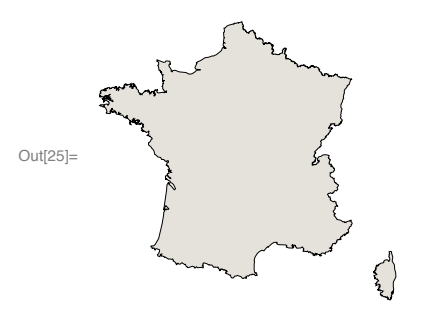

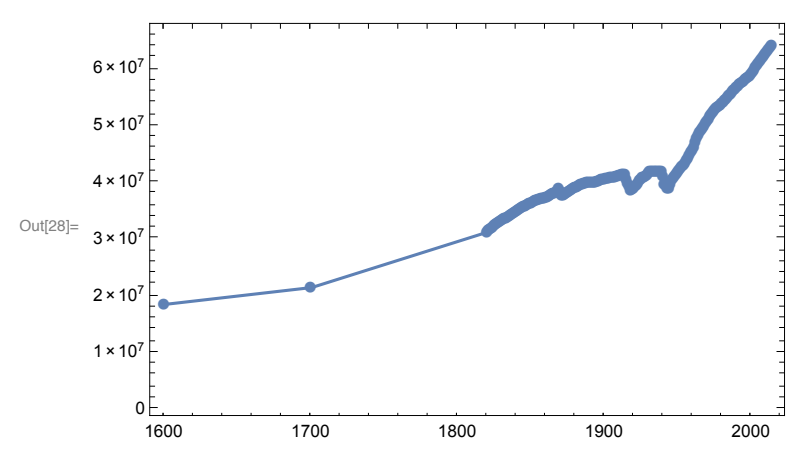

In[28]:= **DateListPlot[CountryData["France", {"Population", All}], PlotMarkers → Automatic]**

#### In[27]:= **CountryData["Properties"]**

Out[27]= {AdultPopulation, AgriculturalProducts, AgriculturalValueAdded, Airports, AlternateNames, AlternateStandardNames, AMRadioStations, AnnualBirths, AnnualDeaths, AnnualHIVAIDSDeaths, ArableLandArea, ArableLandFraction, Area, BirthRateFraction, BorderingCountries, BordersLengths, BoundaryLength, CallingCode, CapitalCity, CapitalLocation, CapitalLocationLink, CellularPhones, CenterCoordinates, CenterLocationLink, ChildPopulation, Classes, ClimateTypes, CoastlineLength, ConstructionValueAdded, Continent, Coordinates, Countries, CountryCode, CropsLandArea, CropsLandFraction, CurrencyCode, CurrencyName, CurrencyShortName, CurrencyUnit, CurrentAccountBalance, DeathRateFraction, Dependencies, DependencyParent, EconomicAid, ElderlyPopulation, ElectricalGridFrequency, ElectricalGridPlugImages, ElectricalGridPlugs, ElectricalGridSocketImages, ElectricalGridSockets, ElectricalGridVoltages, ElectricityConsumption, ElectricityExports, ElectricityImports, ElectricityProduction, EnvironmentalAgreements, EnvironmentalIssues, EthnicGroups, EthnicGroupsFractions, ExchangeRate, ExpenditureFractions, ExportCommodities, ExportPartners, ExportPartnersFractions, ExportValue, ExternalDebt, FemaleAdultPopulation, FemaleChildPopulation, FemaleElderlyPopulation, FemaleInfantMortalityFraction, FemaleLifeExpectancy, FemaleLiteracyFraction, FemaleMedianAge, FemalePopulation, FiscalYearDate, FixedInvestment, Flag, FlagDescription, FMRadioStations, ForeignExchangeReserves, ForeignOwnedShips, ForeignRegisteredShips, FullCoordinates, FullName, FullNativeName, FullPolygon, GDP, GDPAtParity, GDPPerCapita, GDPRealGrowth, GDPSectorFractions, GiniIndex, GovernmentConsumption, GovernmentDebt, GovernmentExpenditures, GovernmentReceipts, GovernmentSurplus, GrossInvestment, Groups, HighestElevation, HighestPoint, HIVAIDSDeathRateFraction, HIVAIDSFraction, HIVAIDSPopulation, HouseholdConsumption, ImportCommodities, ImportPartners, ImportPartnersFractions, ImportValue, IndependenceDate, IndependenceYear, IndustrialProductionGrowth, IndustrialValueAdded, InfantMortalityFraction, InfectiousDiseases, InflationRate, InternationalOrganizations, InternationalOrganizationsObserver, InternetCode, InternetHosts, InternetUsers, InventoryChange, IrrigatedLandArea, IrrigatedLandFraction, ISOName, LaborForce, LandArea, Languages, LanguagesDialects, LanguagesFractions, LargestCities, LifeExpectancy, LiteracyFraction, LowestElevation, LowestPoint, MajorIndustries, MajorPorts, MaleAdultPopulation, MaleChildPopulation, MaleElderlyPopulation, MaleInfantMortalityFraction, MaleLifeExpectancy, MaleLiteracyFraction, MaleMedianAge, MalePopulation, ManufacturingValueAdded,

MaritimeClaims, MedianAge, Memberships, MerchantShips, MerchantShipsDeadWeight, MerchantShipsGross, MerchantShipTypes, MigrationRateFraction, MilitaryAgeFemales, MilitaryAgeMales, MilitaryAgePopulation, MilitaryAgeRate, MilitaryExpenditureFraction, MilitaryExpenditures, MilitaryFitFemales, MilitaryFitMales, MilitaryFitPopulation, MiscellaneousValueAdded, Name, NationalIncome, NationalityName, NativeName, NaturalGasConsumption, NaturalGasExports, NaturalGasImports, NaturalGasProduction, NaturalGasReserves, NaturalHazards, NaturalResources, OilConsumption, OilExports, OilImports, OilProduction, OilReserves, PavedAirportLengths, PavedAirports, PavedRoadLength, PhoneLines, Pipelines, Polygon, Population, PopulationGrowth, PovertyFraction, PriceIndex, RadioStations, RailwayGaugeLengths, RailwayGaugeRules, RailwayLength, RegionNames, Regions, Religions, ReligionsFractions, RoadLength, SchematicCoordinates, SchematicPolygon, SectorLaborFractions, Shape, ShortWaveRadioStations, SignedEnvironmentalAgreements, StandardName, SuffrageType, TelevisionStations, TerrainTypes, TimeZones, TotalConsumption, TotalFertilityRate, TradeValueAdded, TransportationValueAdded, UNCode, UnemploymentFraction, UNNumber, UnpavedAirportLengths, UnpavedAirports, UnpavedRoadLength, ValueAdded, WaterArea, WaterwayLength}

"Total fertility rate" TFR is the averaged number of children a woman has in her life. TFR has to be larger than 2 for a population to sustain itself. We will later learn about this fact in this course.

```
CountryData["Japan", "TotalFertilityRate"]
```
1.43 people/person

```
In[29]:= DateListPlot[CountryData["Japan", {"TotalFertilityRate", All}],
     PlotMarkers → Automatic]
```
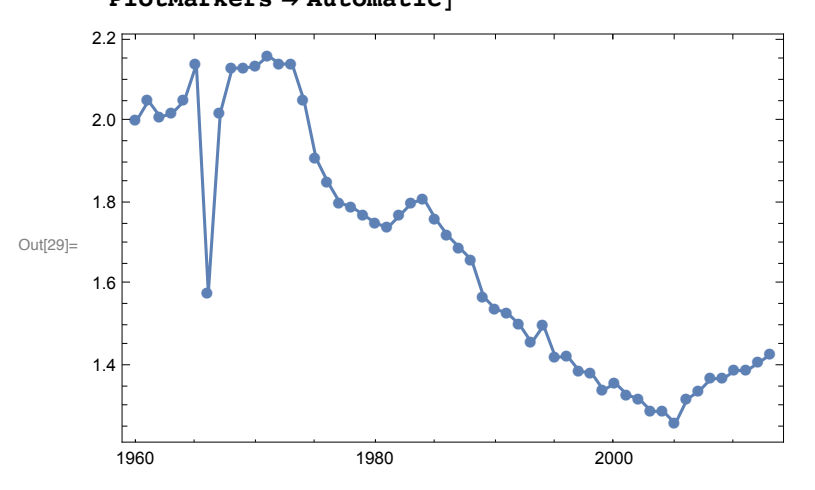

In[30]:= **CountryData["USA", "TotalFertilityRate"]**

```
Out[30]= 1.8695 people/person
```
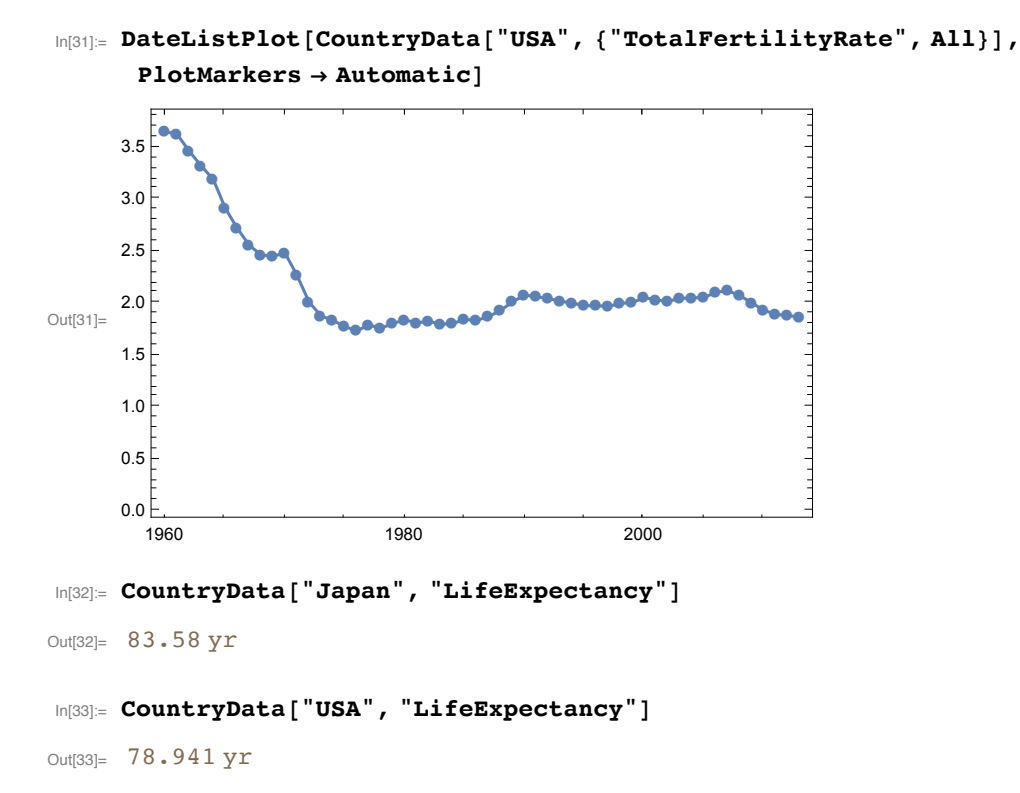

## Distribution of the populations by country

Let' s see which country has how many people.

```
In[34]:= dataPopSizes = CountryData["Countries", "Population"];
```
Let' s draw "histogram" of the populations of each country.

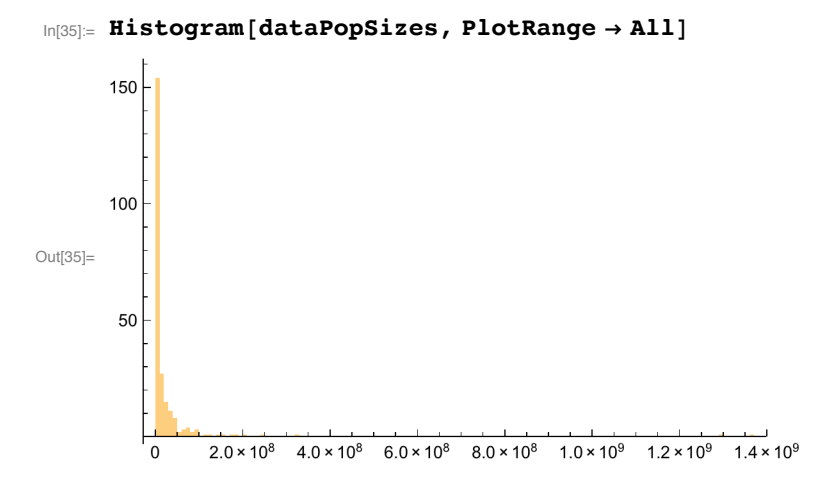

```
In[36]:= Histogram[dataPopSizes, PlotRange → {All, {0, 5}}]
       5\overline{4}\overline{3}Out[36]=
       \overline{2}2.0 \times 10^84.0\times10^86.0 \times 10^88.0 \times 10^{8}1.0 \times 10^{9}1.2 \times 10^{9}1.4 \times 10^{9}China is top ranked and India is the next.
In[37]:= CountryData["China", "Population"]
Out<sup>[37]</sup>= 1 364 773 138 people
In[38]:= CountryData["India", "Population"]
Out<sup>[38]</sup>= 1 291 780 156 people
In[39]:= CountryData["USA", "Population"]
Out[39]= 322 422 965 people
       List the top ten countries in terms of the population size.
In[40]:= dataName = CountryData["Countries", "Name"];
       Take[SortBy[Transpose[{dataName, dataPopSizes}], Last] // Reverse, 10]
Out[41]= \{ \{\text{China, } 1\,364\,773\,138\, \text{people} \}, \{\text{India, } 1\,291\,780\,156\, \text{people} \},\{ United States, 322 422 965 people, \{ Indonesia, 249 563 467 people,
```
 $\{$ Brazil, 201700 544 people,  $\{$  Pakistan, 186 428 686 people,  $\{Nigeria, 175288238 people\}, \{Bangladesh, 156380192 people\},$ 

```
\{Russia, 142 400 066 people\}, \{Japan, 126 225 259 people\}\}
```
How about GDP?

In[42]:= **dataGDP = CountryData["Countries", "GDP"];**

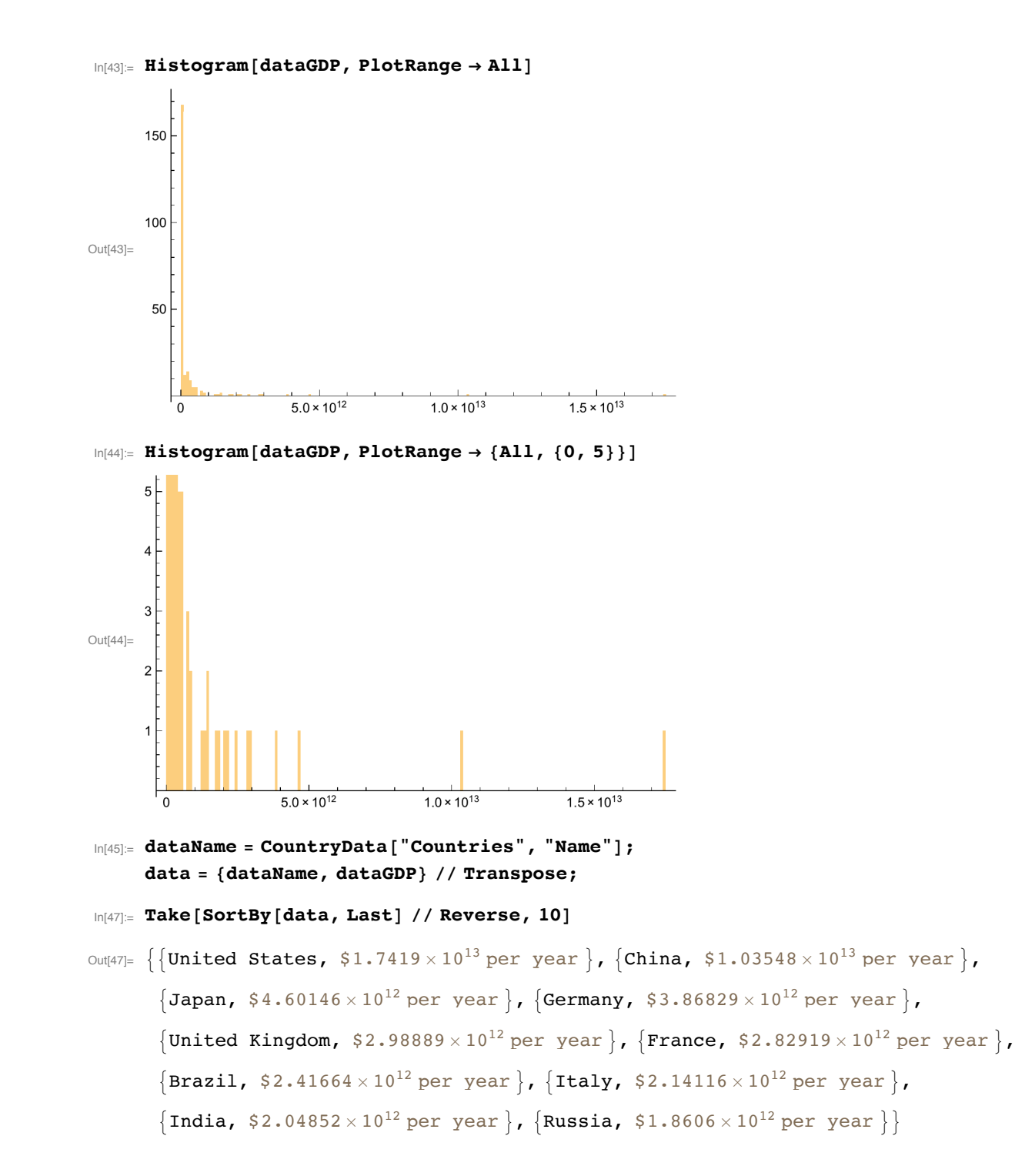

### Examples just for fun!

```
In[48]:= CountryData["World", "Shape"]
```
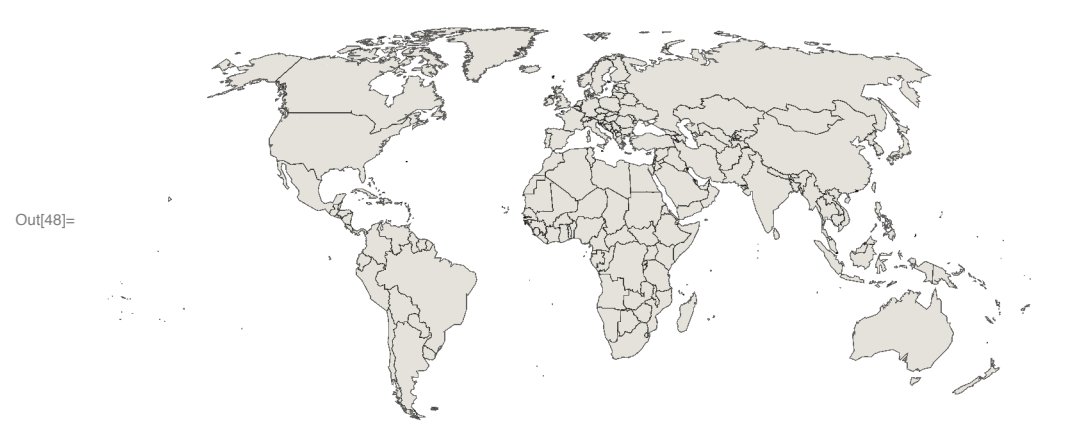

### Which country is member of G7, Groupe of Seven?

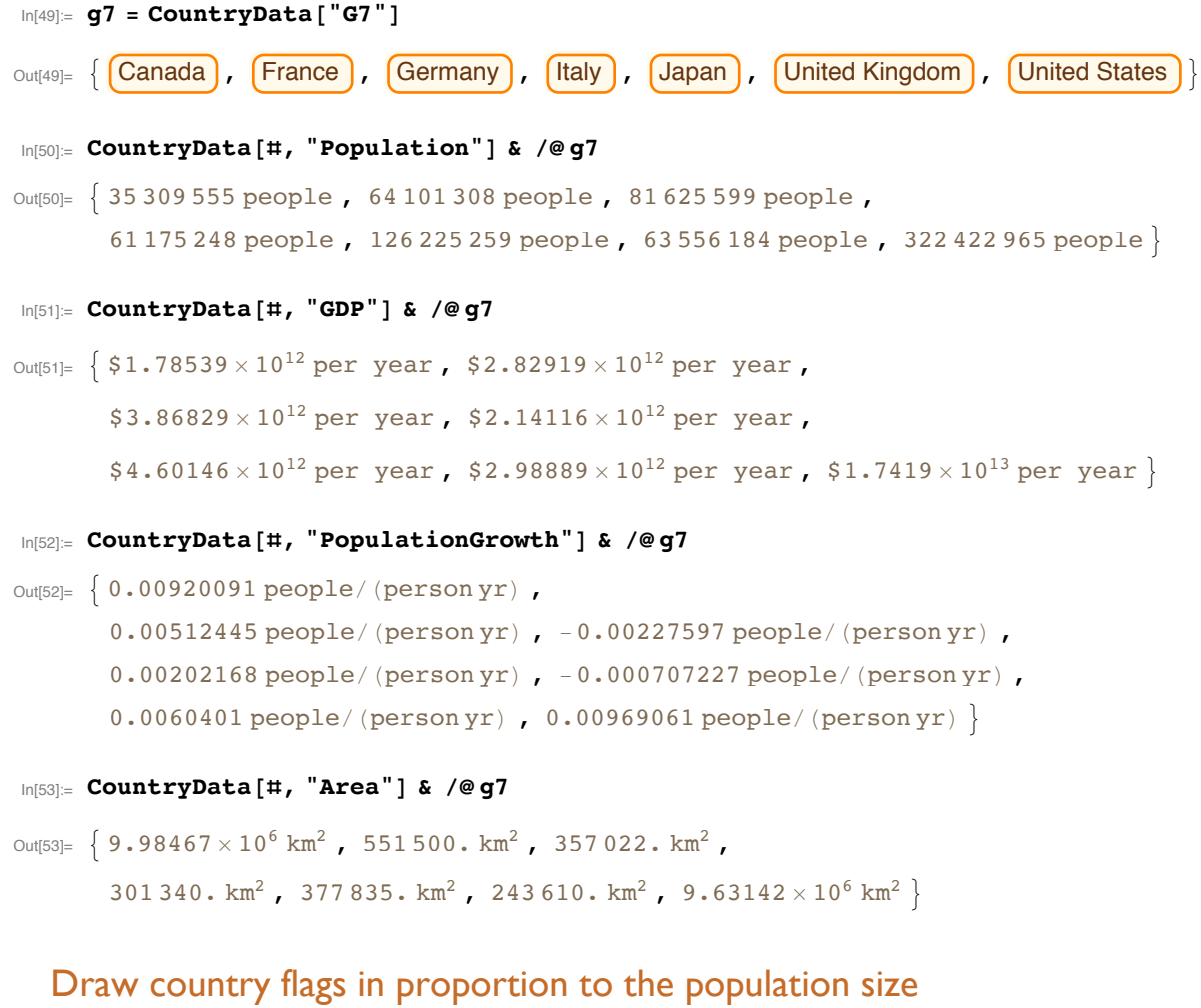

```
In[54]:= cdata = CountryData["Countries", "Population"];
    fdata = CountryData["Countries", "Flag"];
```
In[56]:= **list = Thread[ cdata → fdata];**

```
In[57]:= th = Total[list[[All, 1]]]  500;
```
In[58]:= **list2 = Select[list, #[[1]] > th &];**

In[59]:= **ImageCollage[list2, ImagePadding → 2, Background → GrayLevel[.8], ImageSize → 500]**

![](_page_12_Picture_4.jpeg)

### For other interesting examples about demography, visit URL :

http://demonstrations.wolfram.com/topic.html?topic=Demography & limit=20